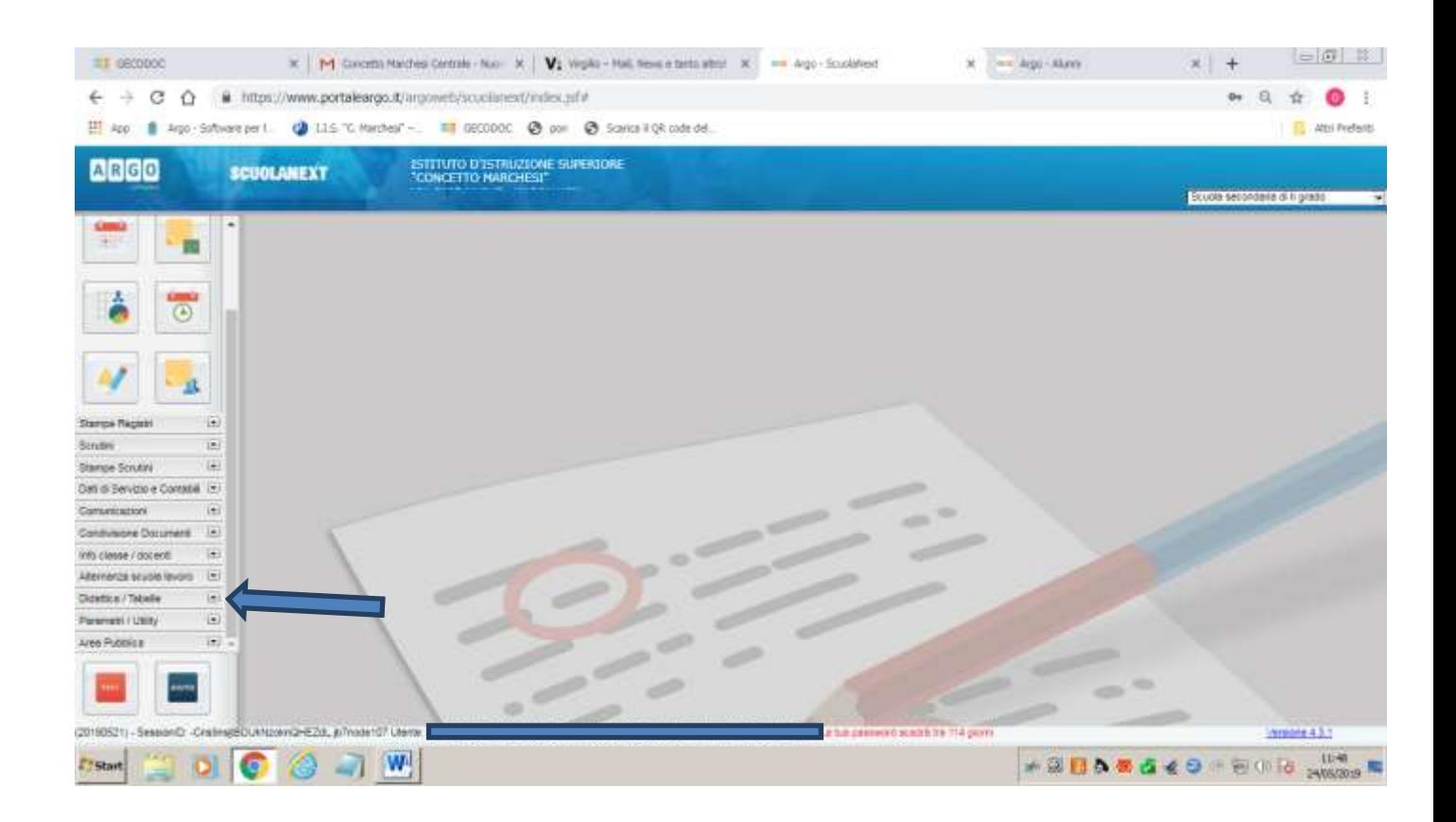

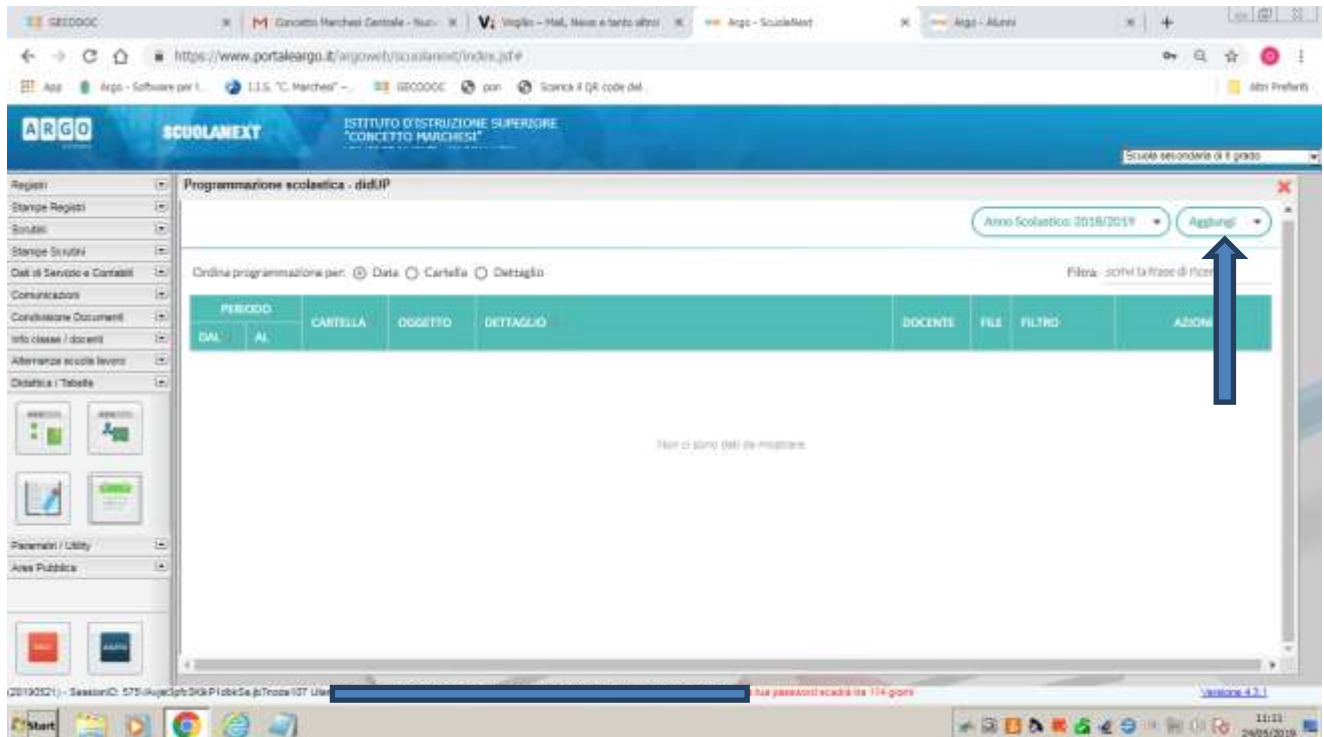

Compilare i campi **Oggetto** : programma di "*materia" – oppure* relazione di "*materia*"

## *e Descrizione: ………ecc.*

*Selezionare la data di inizio e fine anno scolastico*

## Aprire *cartella*

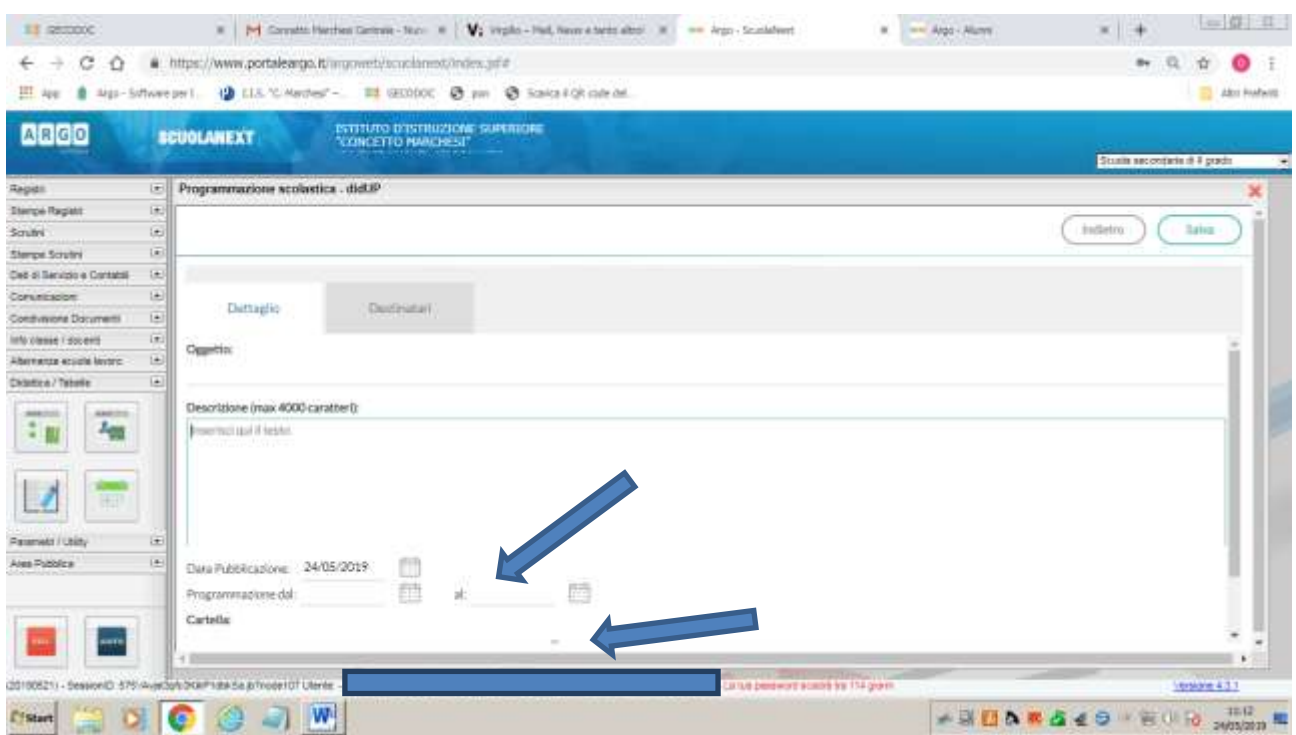

Selezionare la classe da cartella

da *sfoglia* inserire il FILE del programma o della relazione finale

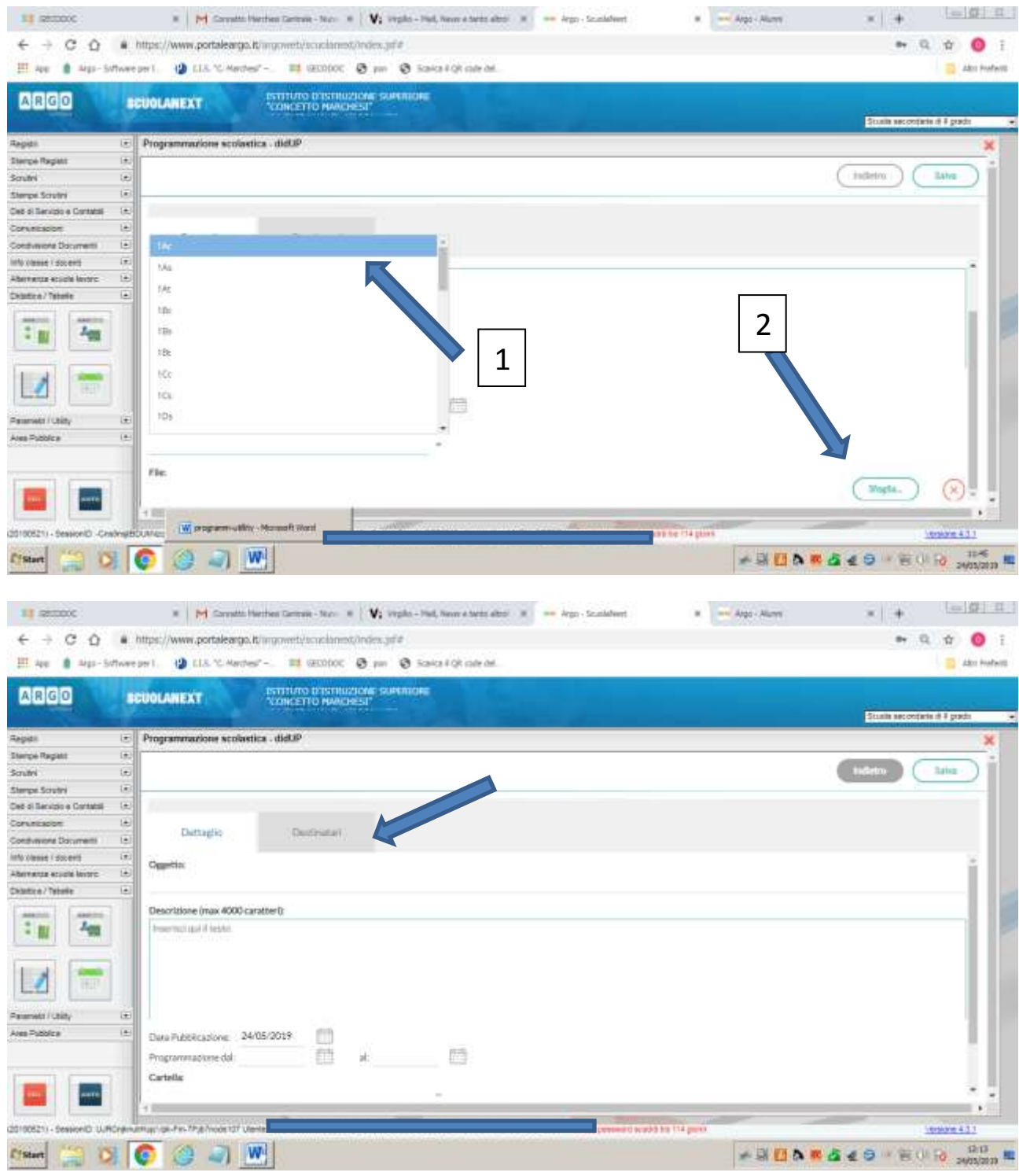

*Destinatari*: classe singola selezionare la classe *Filtro materie:* qualsiasi

*SALVA*

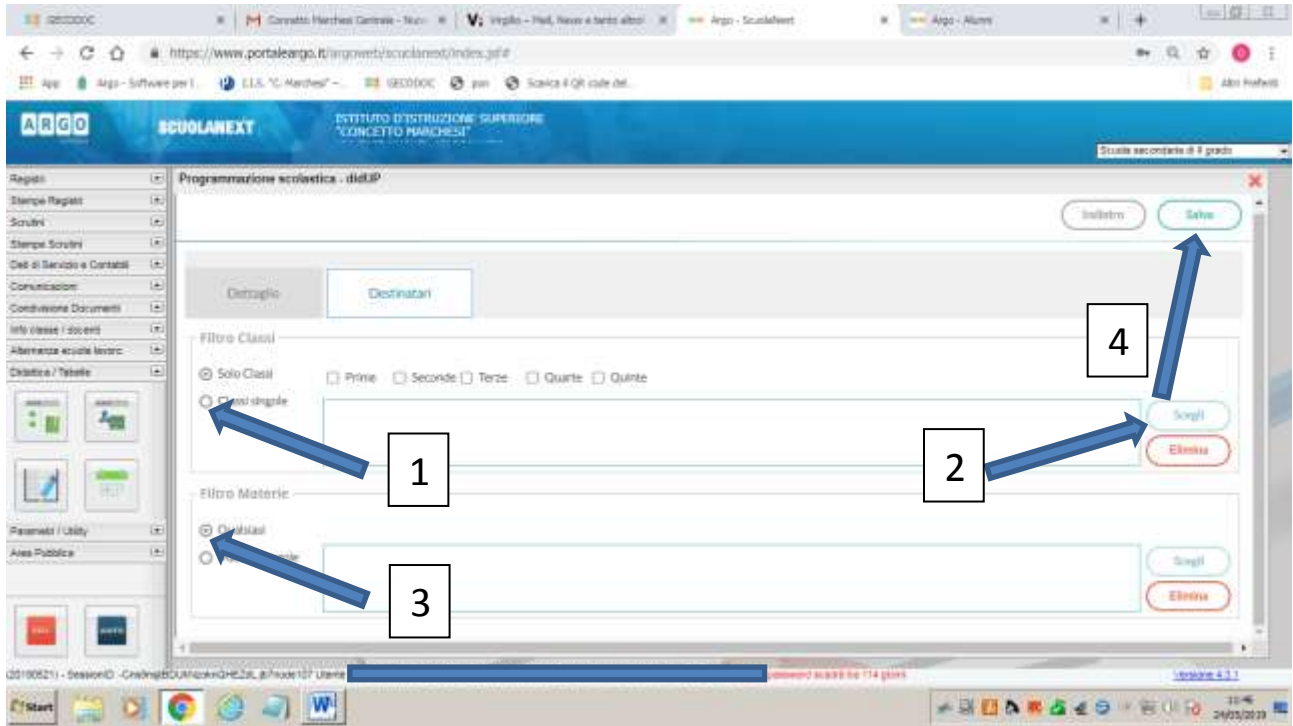